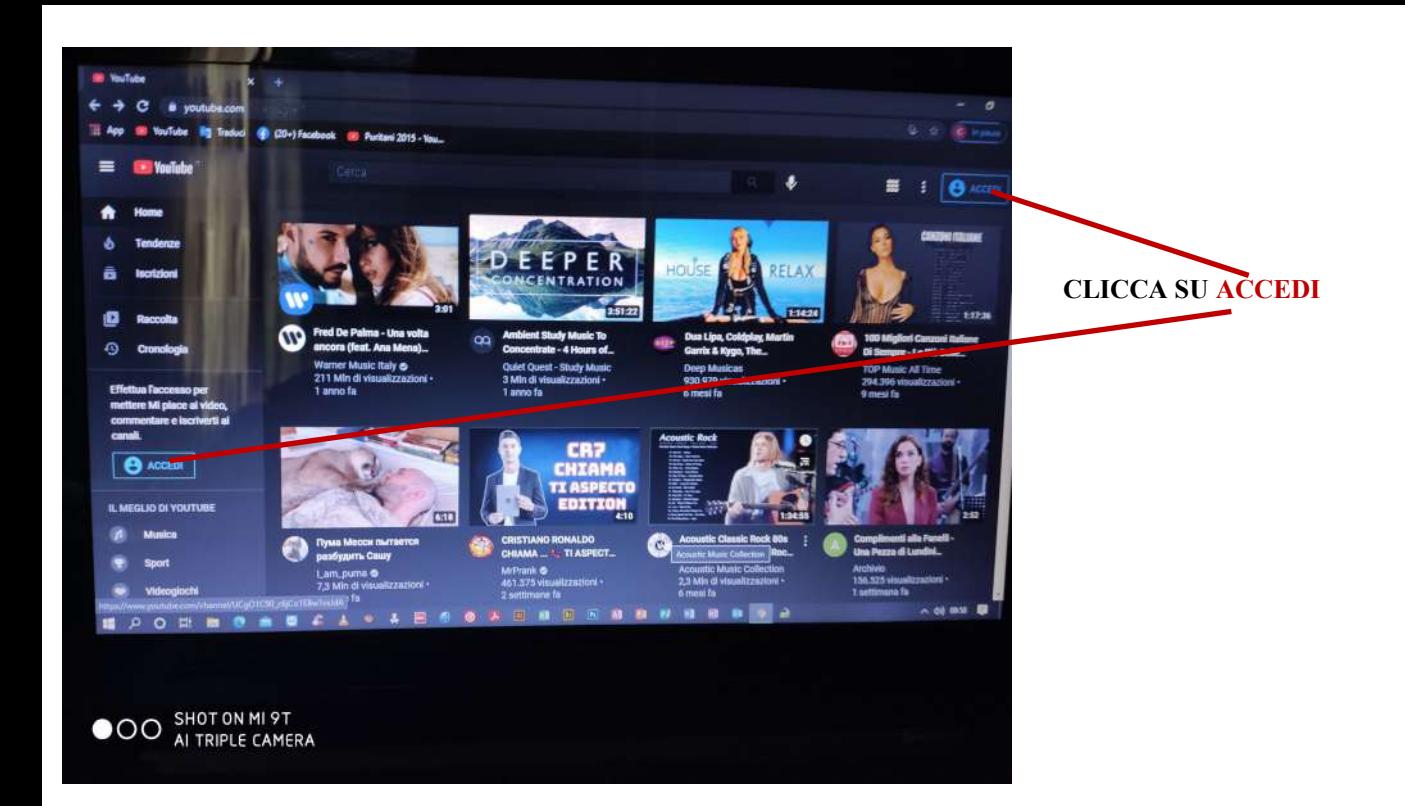

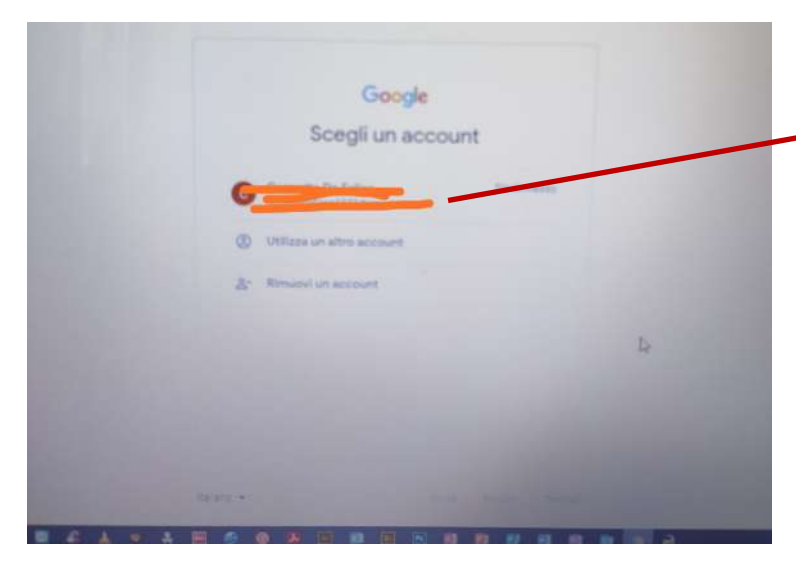

## ENTRA CON IL TUO **ACCOUNT**

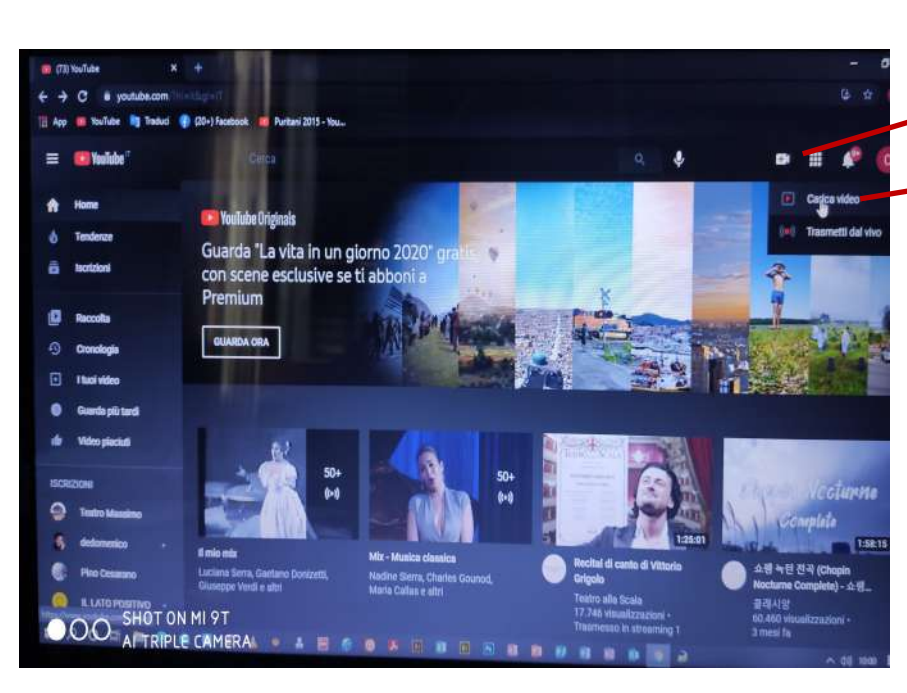

**CLICCA SUL SIMBOLO DELLA TELECAMERA**

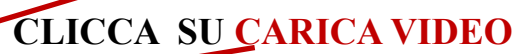

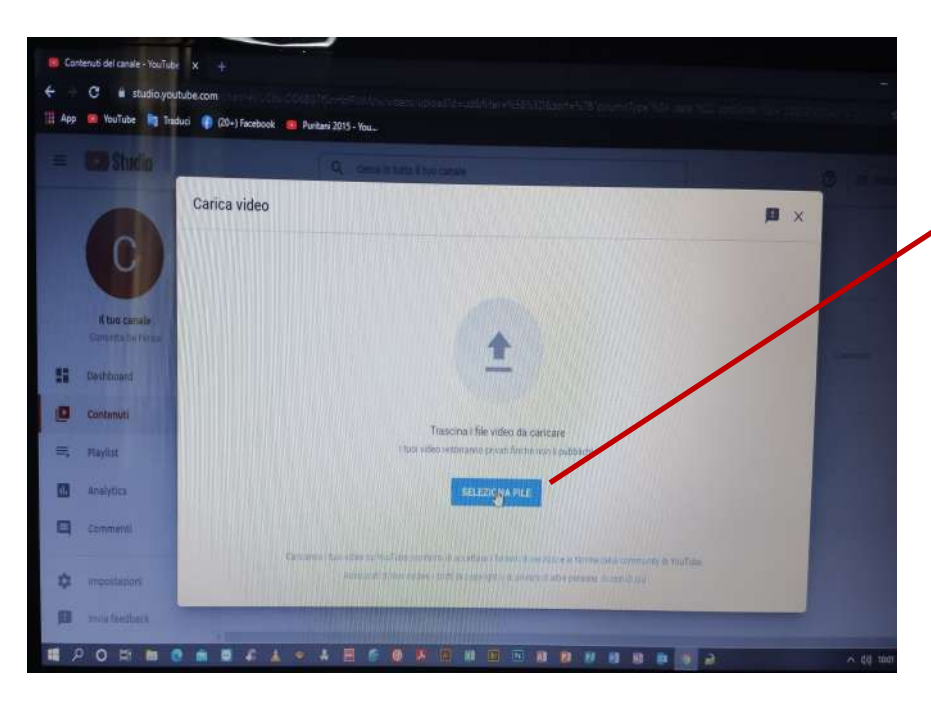

## **CLICCA SU SELEZIONA FILE**

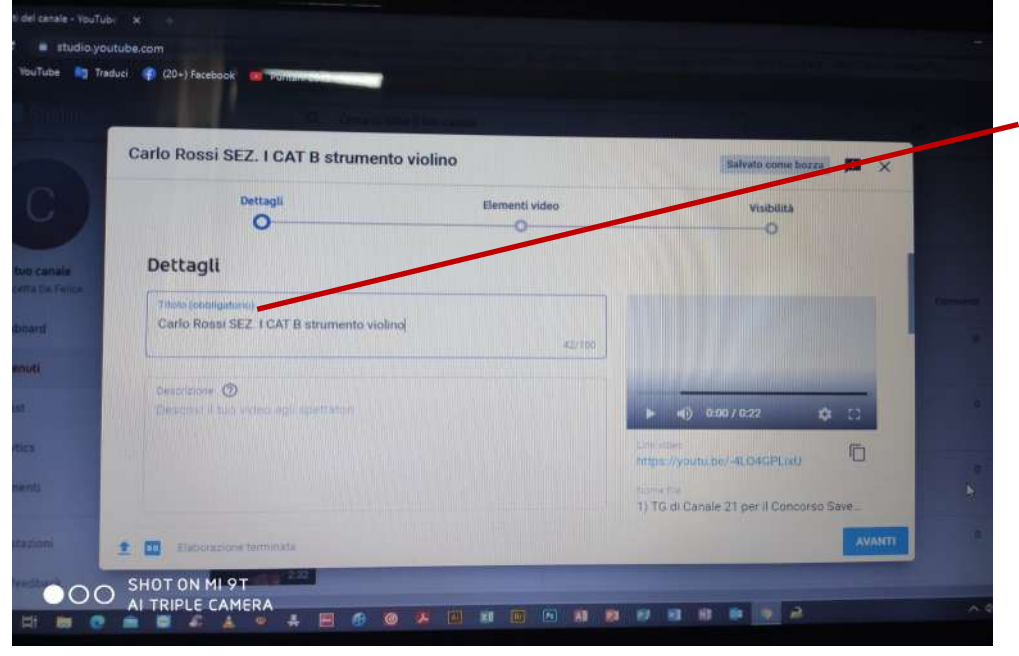

## **DIGITARE NEL TITOLO (OBBLIGATORIO): Nome, cognome, sezione, categoria e strumento**

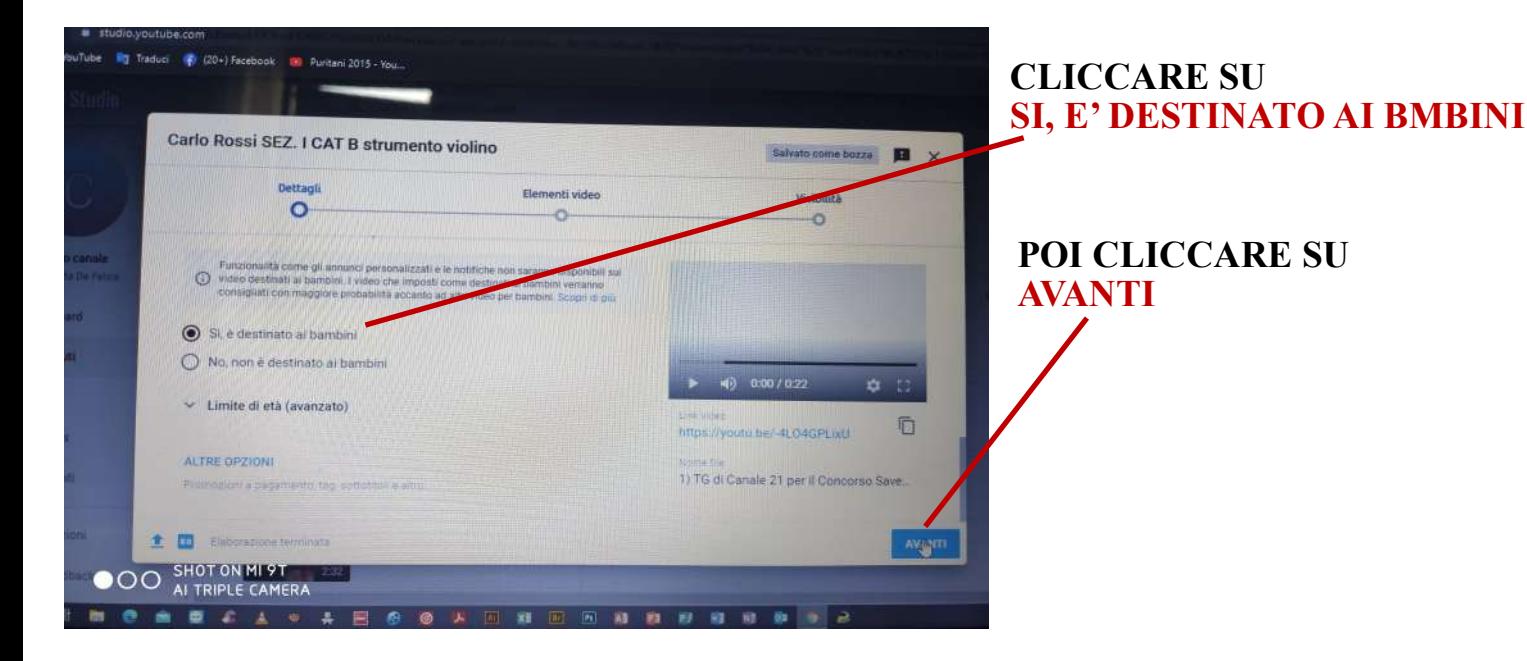

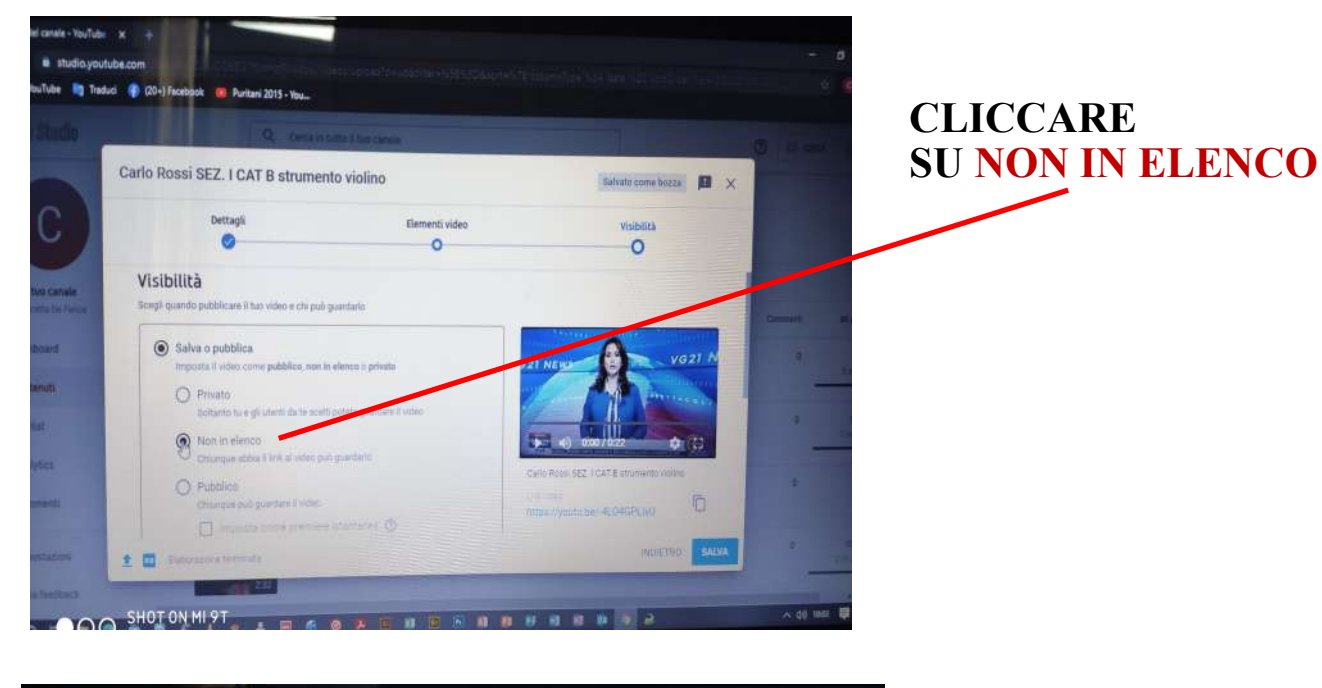

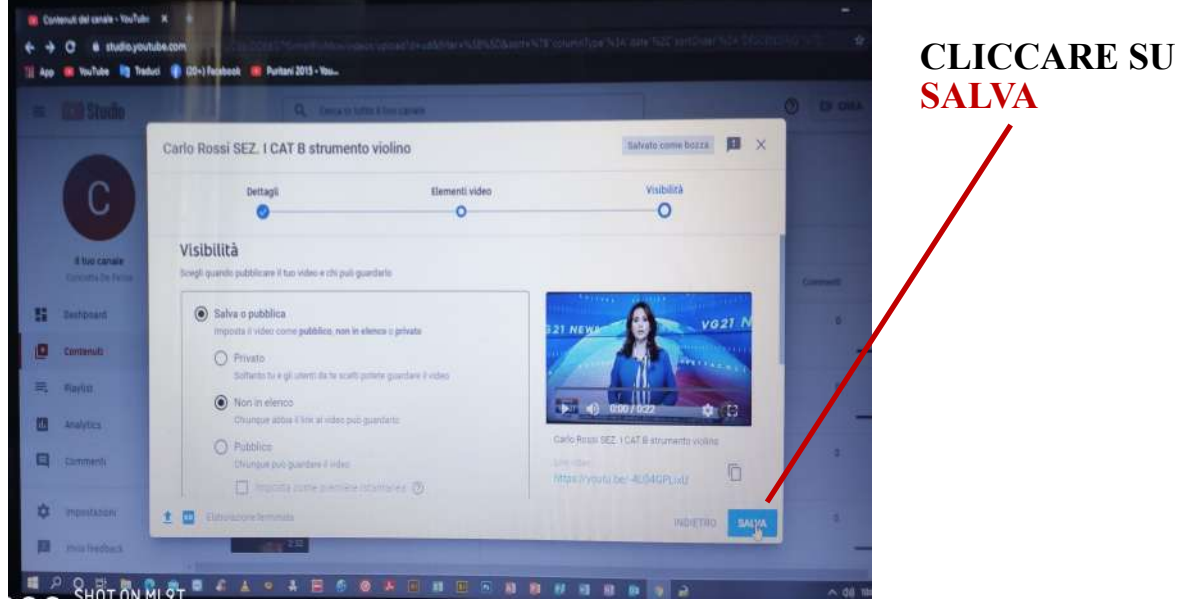